## SAP ABAP table /RPM/FIN\_VIEW {Financial view types}

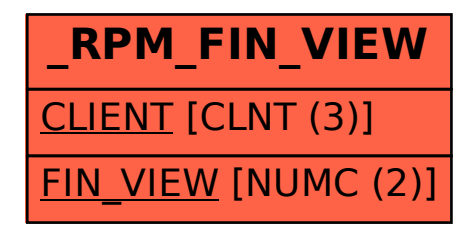